#### **5G Network Lab 3**

#### Goal

# Familiar with Core Network Known 5G components work SBI consumer

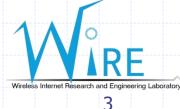

### **Environment Setup**

 In this time, we are going to use free5GC stage 3 to setup our environment
You need to put one NF in one container for each. For this Lab, we'll use docker to do it.

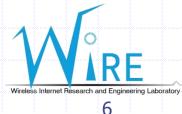

## 5G core network (5GC)

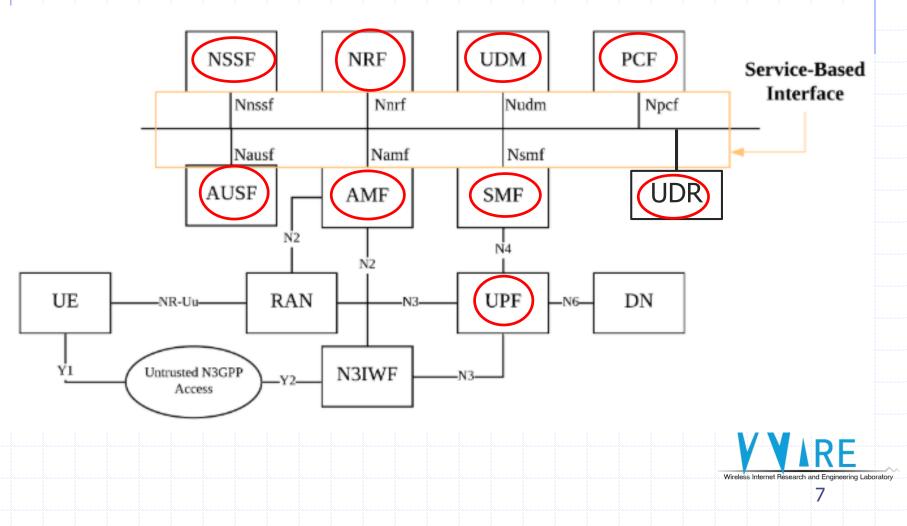

## **Pre-requirement**

4G memory at least
Ubuntu 18.04
Kernel version 5.0.0-23-generic
Go 1.12.9
Docker

Docker-compose

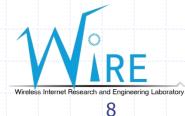

### Docker

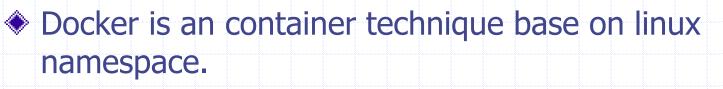

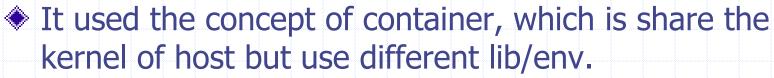

So if there are something is needed in kernel, you must install on host

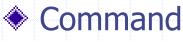

- docker build -t <image\_name> .
- docker run --rm -it <image\_name> /bin/bash
- docker exec -it <container\_name> /bin/bash
- docker ps -a
- docker inspect <container\_id>

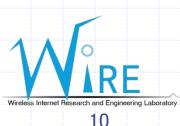